## *Speciální znaky*

Mezi slovy píšeme obyčejnou mezeru, tu uvádíme i za znaky konce věty nebo její části, tedy znaky tečka (.), čárka (,), středník (;), vykřičník (!), otazník (?), dvojtečka (:). V určitých případech píšeme pevnou (tzv. nezlomitelnou) mezeru. Těmito případy jsou jednopísmenné předložky a spojky (výjimkou může být písmeno a); nesmíme oddělit iniciály a tituly, čísla a jednotky ve zkratce, čísla. Za PSČ v adrese píšeme dlouhou mezeru (obvykle přes **Vložit**  $\rightarrow$  **Symbol**).

Je-li před %, čteme "procent", je-li % bez mezery, pak čteme jako "procentní".

Závorky přiléhají k tomu, co je uvnitř, mezery jsou vně. V češtině používáme tyto závorky (). Závorky [] (AltGr+F, G) používáme na citace nebo doplňky, závorky složené {} (AltGr+B, N) používáme jen výjimečně.

O uvozovkách, apostrofech a dalších znacích více v následující tabulce:

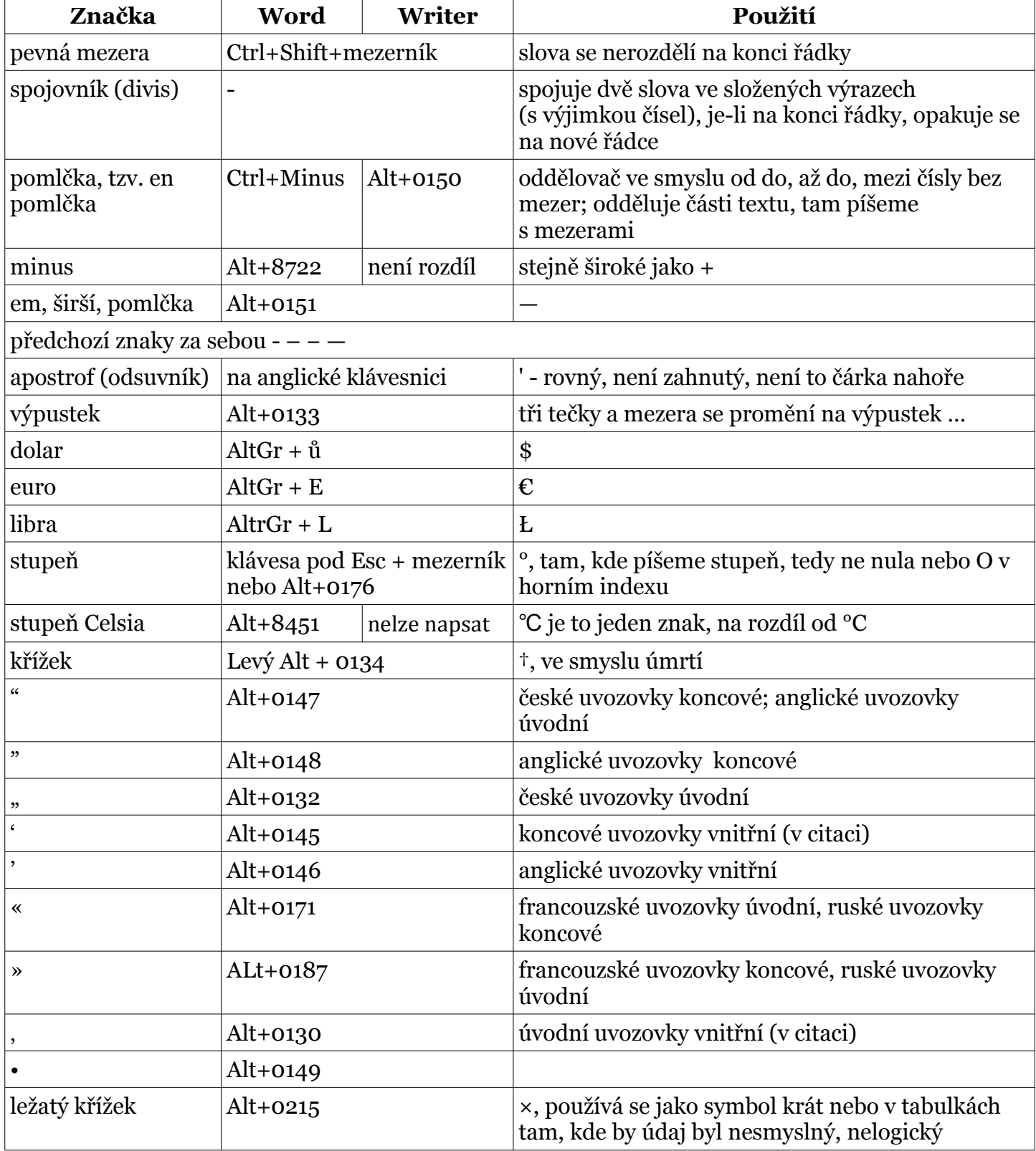

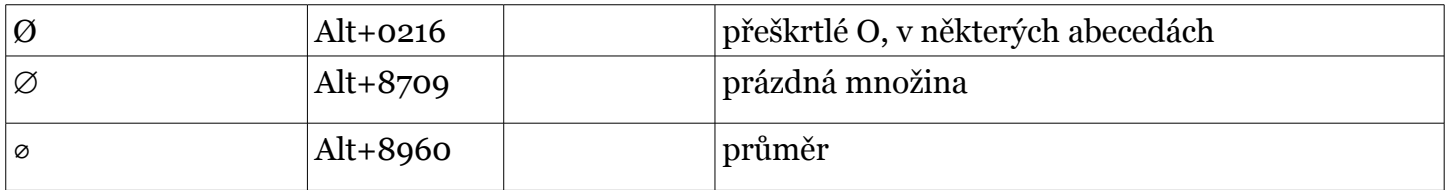

Znak hash (# – dvojitý křížek) vložíme pomocí AltGr+X, znak ampersand (&) – AltGr+C, znak at (@ – zavináč) pomocí AltGr+V.

Záleží na verzi programu, na písmu, na použitém kódování. Přesto je lepší se pokusit najít odpovídající znak než používat jeho napodobeniny. Minimálně to svědčí o nekulturnosti pisatele.